## Uso da equação de van der Waals

O cálculo das propriedades de um gás usando a equação de van der Waals, ou a equação de Redlich-Kwong ou a equação virial, freqüentemente envolve a solução de uma equação cúbica cuja solução pode ser trabalhosa. Existe maneiras relativamente simples de se resolver este tipo de equação utilizando programas como o Excel e usando como ponto de partida uma estimativa para a solução.

Vamos considerar a situação na qual se deseja calcular o volume molar do CH3OH gasoso a uma temperatura de 500 K e 50 atm. Estes valores de pressão e temperatura se encontram abaixo da temperatura crítica do metanol ( $T_c = 512.5$  K,  $P_c = 80.8$  atm) e as constantes experimentais da equação de van der Waals para o metanol são,

$$
a = 9,23 \times 10^6
$$
 cm<sup>6</sup> atm mol<sup>-2</sup>

$$
b = 65, 1 \text{ cm}^3 \text{ mol}^{-1}
$$

Para usar um sistema de unidades consistente com as constantes acima, usamos  $R = 82,057$  cm<sup>3</sup> atm mol<sup>-1</sup> K<sup>-1</sup>,

e o volume molar em cm<sup>3</sup> na equação

$$
\left(P + \frac{a}{V^2}\right)(V - b) = RT
$$

Esta equação leva a uma equação cúbica no volume, cuja solução pode ser relativamente penosa. Uma alternativa consiste em determinar inicialmente um valor aproximado para o volume molar usando uma equação mais simples (ignorando o termo adicional na pressão).

$$
V_{\text{aprox}} \approx \frac{RT}{P} + b = 885,67 \text{ cm}^3 \text{ mol}^{-1}
$$

Este volume inicial é lançado na cela A2 da planilha Excel, e em B2 entramos com a formula da equação de van der Waals

$$
V = \frac{RT}{\left(P + \frac{a}{V^2}\right)} + b
$$

que para o nosso caso seria programado como sendo

$$
V_{calc} = \frac{82,057 \times 500}{\left(50 + \frac{9,23 \times 10^6}{\left(A2\right)^2}\right)} + 65,1
$$

 $82,077$   $800$ 

Se a solução inicial for correta, o valor V<sub>calc</sub> deveria ser igual aquele que consta em A2. Como os valores são diferentes, vamos repetir esta operação até obter concordância entre o valor na coluna A e na coluna B,

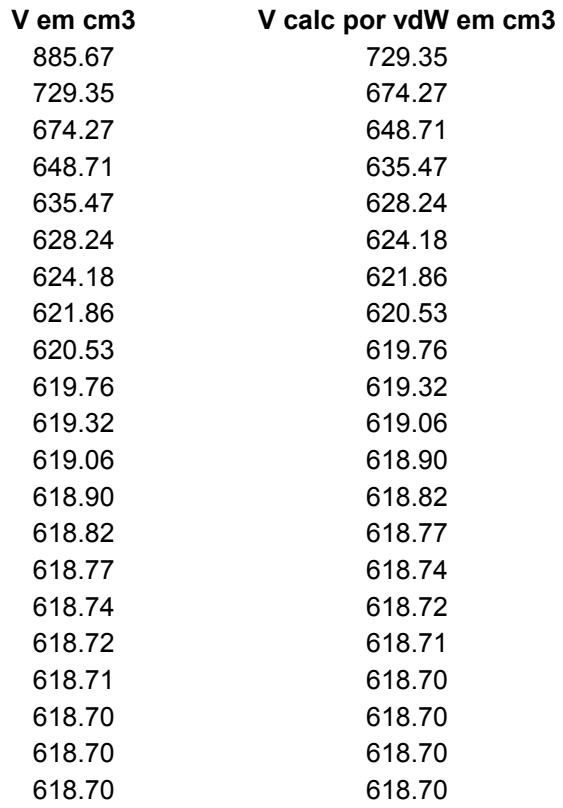

 Comprova-se que após 19 iterações o resultado desejado é obtido já que o volume utilizado na coluna A, corresponde aquele que é calculado em B, e portanto o volume molar do metanol (conforme van der Waals)

 $V = 618,70$  cm<sup>3</sup>